# *Цифровий слід в Інтернеті*

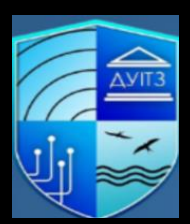

**Царьов Роман Юрійович** старший викладач кафедри «Комп'ютерної інженерії та інформаційних систем» Державного університету інтелектуальних технологій і зв'язку

## **Цифровий слід**

鱼 Будь-який користувач Інтернету залишає після себе слід, який називають цифровим відбитком. Відбитки пальців дозволяють ідентифікувати людину в реальному світі, а цифровий відбиток дозволяє ідентифікувати користувача в Інтернеті.

*Цифровий слід* – це унікальне поєднання характеристик пристрою (тип операційної системи, браузера, часовий пояс, мовні налаштування та ін.), яке користувач використовує для входу в мережу, а також будь-яка інформація, яку користувач публікував у мережі.

*Цифровий слід* ( *digital footprint*) — сукупність інформації про всі дії користувача у мережі.

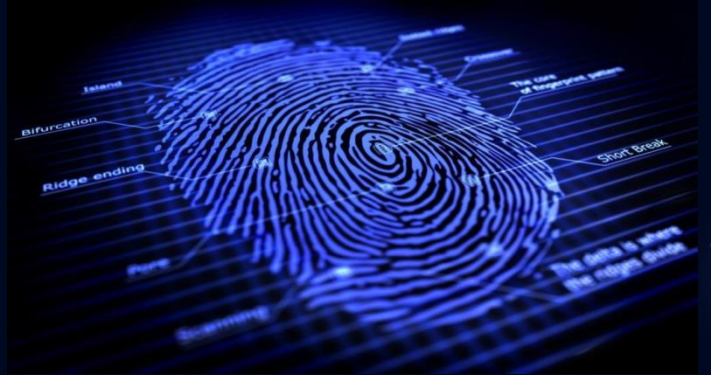

**Методи формування цифрового сліду** 鱼 Для формування цифрового відбитка застосовується дві групи методів – активні та пасивні.

*Активні методи* базуються на свідомій публікації користувачем своїх персональних даних у мереж.

*Пасивні методи* засновані на прихованому зборі інформації без повідомлення користувача. Прикладом може бути аналіз запитів, надісланих користувачем веб-ресурсу. Такий аналіз може повідомити тип браузера, його версію, встановлені розширення, тип операційної системи тощо.

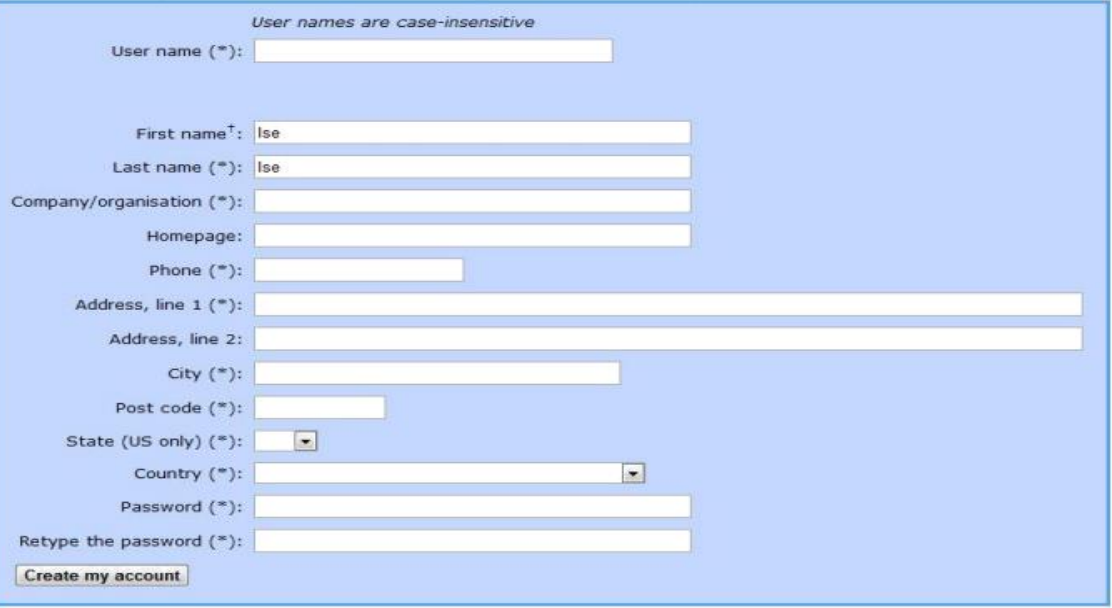

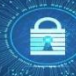

#### Виділяють наступні типи цифрових слідів: **Класифікація цифрових слідів**

**1. Активний цифровий слід** - дані, які ви створили навмисно, наприклад, публікації в соціальних мережах або заповнення онлайн-форм.

**最** 

**2. Пасивний цифровий слід -** дані, створені без вашої безпосередньої участі або навіть без вашого відома.

**3. Публічний цифровий слід** – загальнодоступні дані, наприклад, ваші публікації в соціальних мережах або інформація у вашому відкритому профілі на веб-сайті. **4. Приватний цифровий слід** - дані, доступні лише певній групі людей, наприклад повідомлення лише для учасників групового чату.

**5. Комерційний цифровий слід** - дані, що збираються підприємствами в комерційних цілях, наприклад коли ви робите покупки в Інтернеті і т.д.

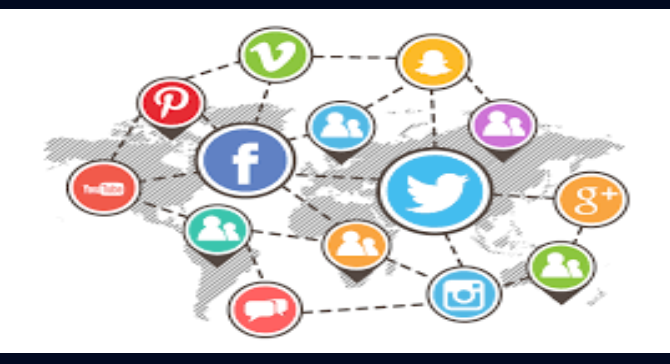

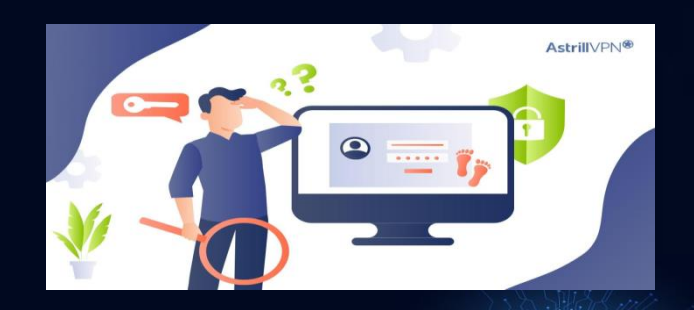

#### **Сфера застосування цифрового сліду**

鱼 Сфера застосування цифрового сліду дуже різноманітна. Часто цифрові сліди використовують для проведення рекламних компаній. Банки використовують цифровий слід для ідентифікації довірених пристроїв користувачів, що дозволяє зменшити можливість шахрайства через системи on-line банкінгу. Силові структури використовують цифровий слід для пошуку осіб, які перебувають у розшуку. Роботодавці використовують цифровий відбиток для попередньої оцінки претендентів. Також цифровий слід активно використовують шахраї, які з його допомогою здійснюють різні протиправні дії.

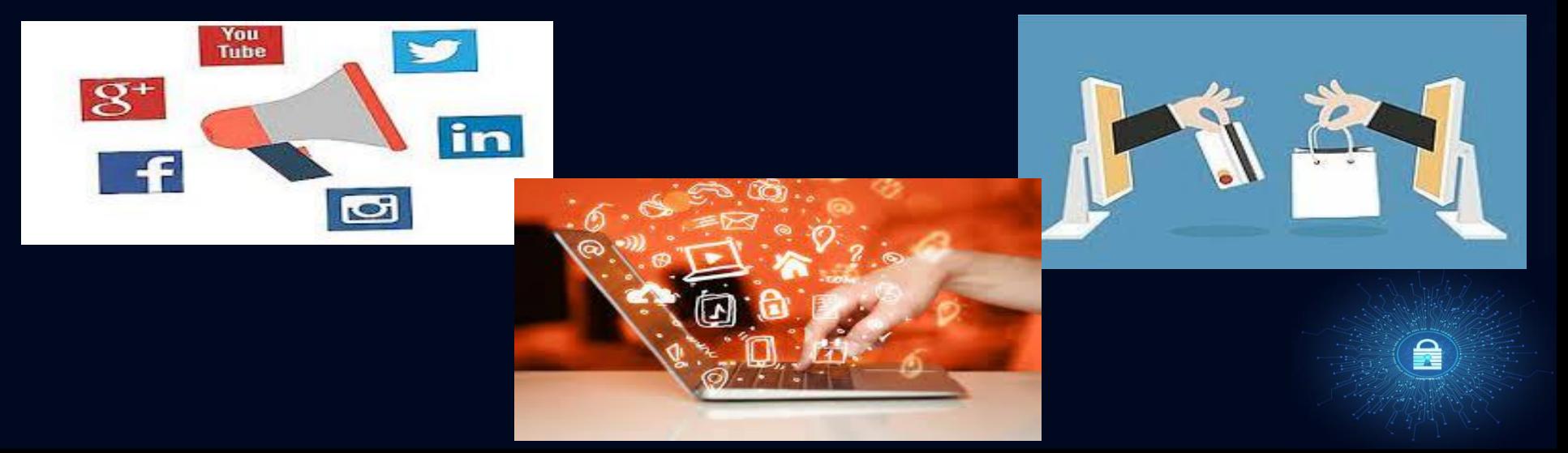

#### **Вплив цифрового сліду на людину**

Цифровий слід може негативно впливати. Наприклад, людина випадково потрапила на расистські сайти, а в соціальній мережі кілька разів неоднозначно висловлювалася про расизм. Аналізуючи його цифровий відбиток, роботодавець може вирішити, що він расист і звільнить його. З огляду на це важливо мати позитивний цифровий відбиток.

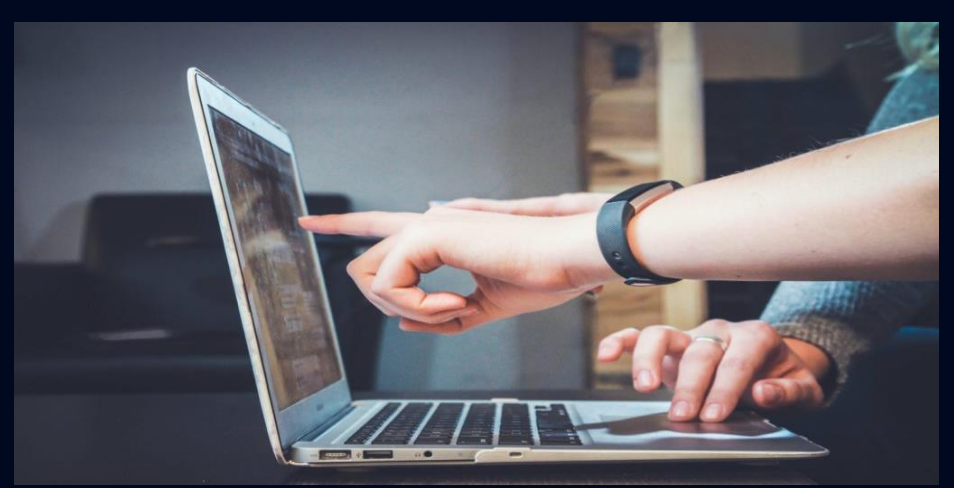

鱼

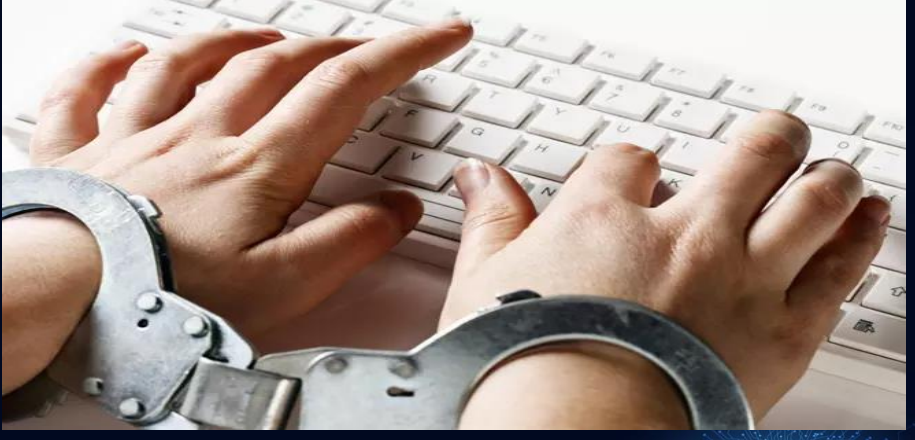

### **Вплив цифрового сліду на людину**

**Цифрові сліди непросто звести.** Якщо ви опублікували інформацію в соцмережах, то вже не можете повністю контролювати її поширення.

€

**Кожна дія доповнює характеристики вашої цифрової особи.** Інтернет-вузли створюють та постійно оновлюють профайли користувачів для персоналізованої реклами.

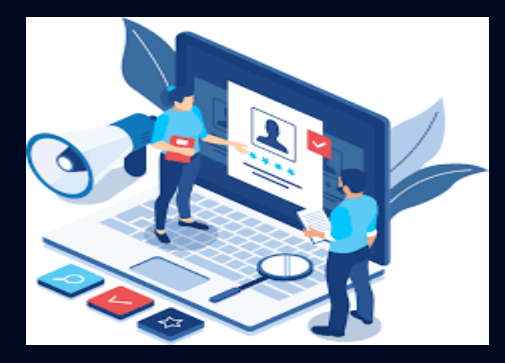

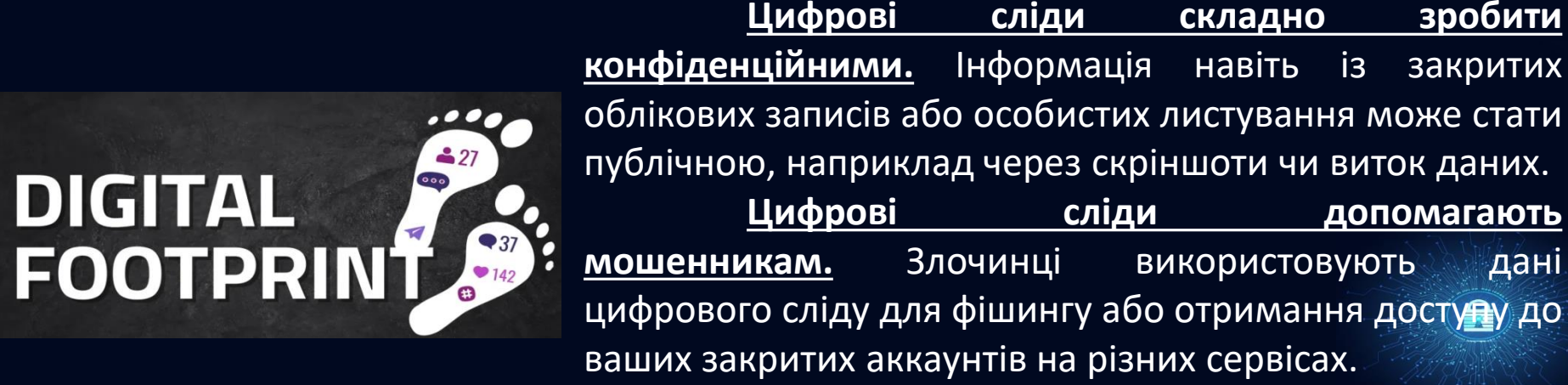

#### *Формування позитивного цифрового*  e<br>Note *сліду* Для формування позитивного цифрового відбитка важливо виконувати

1. Дослідити, з чого складається ваш цифровий слід. Щоб відстежити свій цифровий слід, достатньо ввести своє ім'я в декількох пошукових системах.

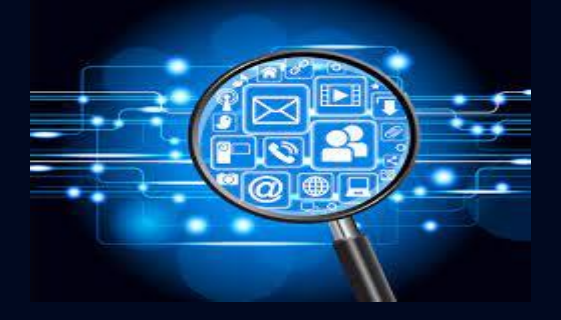

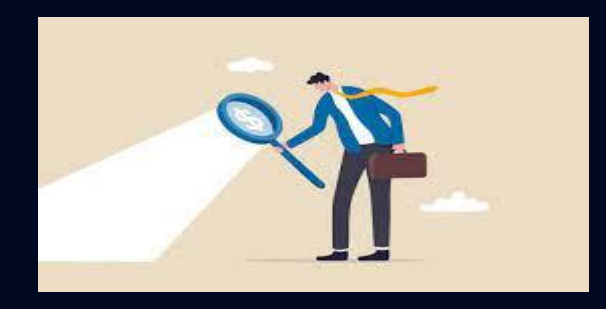

такі дії:

2. Оцінювати та аналізувати, до яких наслідків, можуть призвести ваші дії чи висловлювання у мережі. Не використовуйте ненормативну лексику, не залишайте агресивних коментарів, не публікуйте в мережі відео та фото матеріали, які можуть скомпрометувати вас, не розкривайте своїх персональних даних незнайомцям.

# *Формування позитивного цифрового сліду*

3. Підкреслюйте ваші сильні якості, розкривайте сильні сторони. Заповнюючи різні форми в мережі, намагайтеся вказати свої сильні сторони, підкреслюйте навички та вміння, у яких ви сильні. Цю інформацію можуть використати потенційні роботодавці, навчальні заклади.

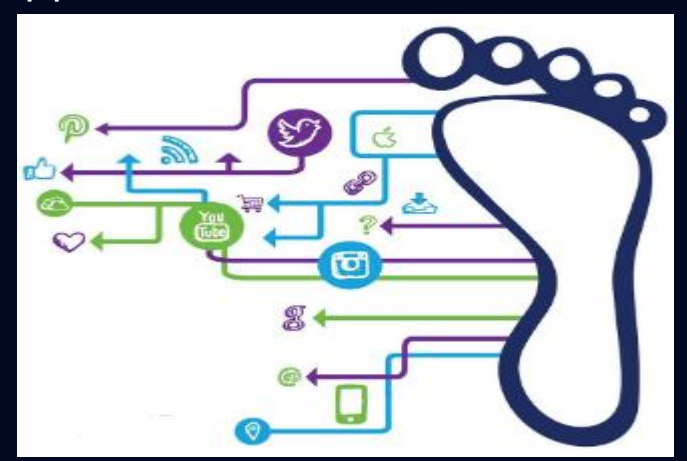

€

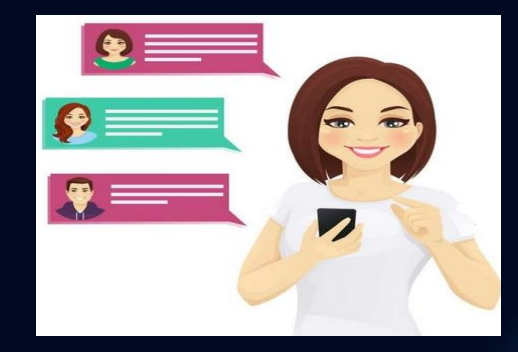

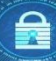

### *Як перевірити свій цифровий слід?*

1. Здійснити пошук за вашим ім'ям/нікнеймом/адресою електронної пошти пошуковій системі.

2. Використати спеціалізоване програмне забезпечення. Наприклад: Cover Your Track аналізує онлайн-відстеження та унікальність вашого фінгерпринту. Тест імітує завантаження кількох трекерів активності та визначає рівень захисту від відстеження. Сервіс надає детальний звіт про унікальність цифрового друку. Сервіс Whoer – сервіс для перевірки інформації, яку передає браузер до Інтернету. Після проходження тесту програма покаже, наскільки ви анонімні у мережі.

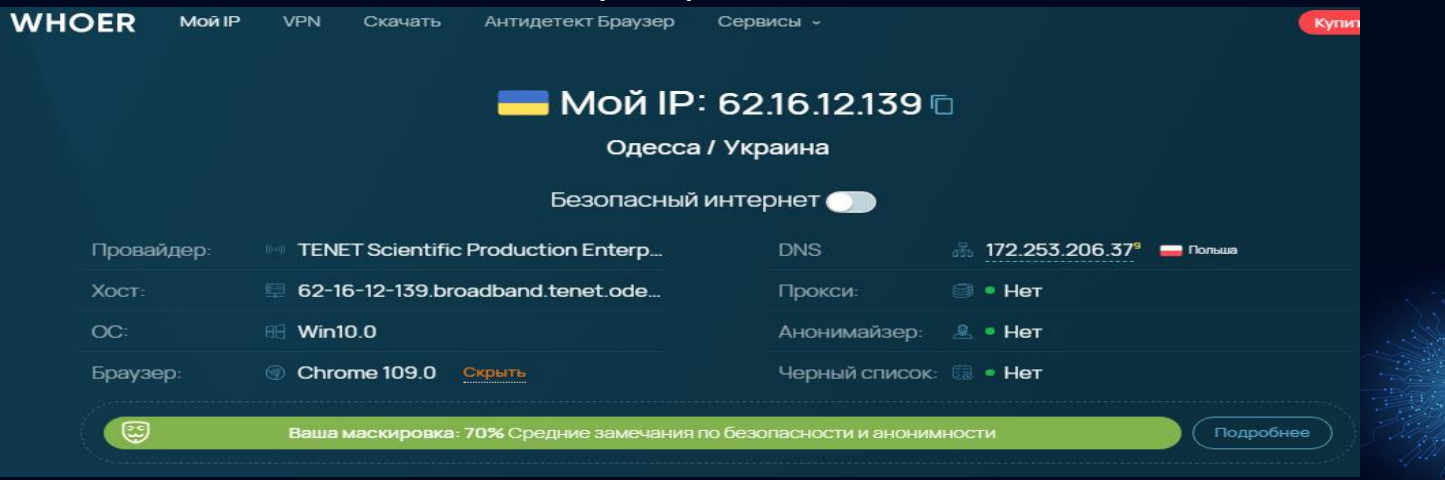

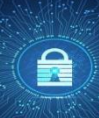

# **Дякую за увагу!**

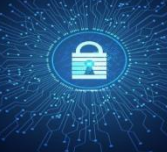